# কল্যাণী বিশ্ববিদ্যালয় বাংলা বিভাগ নতুন পাঠক্রম (২০১৭ থেকে প্রচলিত) প্রথম ষাম্মাসিক বা প্রথম সেমেস্টার

পূর্ণমান - ৮০+২০=১০০ (ক্রেডিট-৪)

বডো প্রশ্নমান (১৫ x ৪ =৬০)

টীকা / সংক্ষিপ্ত বা ছোট প্ৰশ্ন (৫ $\overline{X}$  ৪ $=$ ২০)

 $95 - 5.5$ 

# বাংলা সাহিত্যের ইতিহাস : প্রাচীন ও মধ্যযুগ

# ক. প্রাচীন যুগ: (পাল যুগ ও সমকাল)

- যগ বিভাগের প্রাসঙ্গিকতা
- বাংলা ও বাঙালির কথা  $\bullet$
- প্রাচীন যুগ: চর্যাপদ ও সমকাল
- খ. মধ্যযুগ [তুর্কি আক্রমণের পরবর্তীকাল থেকে ভারতচন্দ্র (১৭৬০) পর্যন্ত]
	- সূচনা ও প্রসারতা
	- শ্ৰীকৃষ্ণকীৰ্তন কাব্য  $\bullet$
	- মঙ্গলকাব্য
	- অনুবাদ সাহিত্য
	- ট্ৰেষ্ণৰ সাহিত্য
	- জীবনীসাহিত্য
	- অপ্ৰধান সাহিত্য
	- লোকসাহিত্য

প্রতি পর্বে অথবাসহ ৮টি বড়ো প্রশ্নের মধ্যে মোট ৪টি প্রশ্নের উত্তর দিতে হবে—

 $60 = 8$  X  $60$ 

প্রতি পর্বে অথবাসহ ৮টি টীকা/সংক্ষিপ্ত প্রশ্নের মধ্যে মোট ৪টি প্রশ্নের উত্তর দিতে  $& 8 = 30$ হবে $-$ 

পূর্ণমান - ৮০+২০=১০০ (ক্রেডিট-৪)

বড়ো প্রশ্নমান (১৫ x  $8 = 60$ )

টীকা / সংক্ষিপ্ত বা ছোট প্ৰশ্ন  $(6 \times 8 = 50)$ 

পর্ব-১.২

বাংলা সাহিত্যের ইতিহাস: আধুনিক যুগ (১৭৬১-১৯৭০) ভারতচন্দ্র-উত্তর বাংলা সাহিত্য

প্রাক আধুনিক যুগের সাহিত্য

- পর্তুগীজ মিশনারিদের বাংলা গদ্য
- ফোর্ট উইলিয়াম কলেজ (১৮০০-১৮৬০) ও বাংলা গদ্যাহিত্য
- বাংলা প্রবন্ধ সাহিত্যের ধারা
- বাংলা কথাসাহিত্যের ধারা
- বাংলা নাট্যসাহিত্যের ধারা
- বাংলা কাব্যসাহিত্যের ধারা
- অন্যান্য সাহিত্যের ধারা

প্রতি পর্বে অথবাসহ ৮টি বড়ো প্রশ্নের মধ্যে মোট ৪টি প্রশ্নের উত্তর দিতে হবে— ১৫  $X$   $8 = 80$ প্রতি পর্বে অথবাসহ ৮টি টীকা/সংক্ষিপ্ত প্রশ্নের মধ্যে মোট ৪টি প্রশ্নের উত্তর দিতে হবে $& 8 = 30$ 

> পূর্ণমান - ৮০+২০=১০০ (ক্রেডিট-৪) বডো প্রশ্নমান (১৫ x  $8 = 60$ )

টীকা / সংক্ষিপ্ত বা ছোট প্ৰশ্ন  $(6 \times 8 = 50)$ 

 $975 - 5.9$ 

### বাংলা ভাষাতত্ত্ব

### গুচ্ছ-ক. ভাষার ইতিহাস

১. ভাষার সংজ্ঞা, স্বরূপ ও বৈশিষ্ট্য ২. ভাষাবিজ্ঞানের শ্রেণীবিভাগ (ধ্বনিতত্ত্ব, রূপতত্ত্ব, বাক্যতত্ত্ব, শব্দাৰ্থতত্তু) ৩. বাংলাভাষার জন্ম ও ইতিহাস ৪. প্রাচীন বাংলা, ৫. মধ্য বাংলা, ৬. আধনিক বাংলা, ৭. অত্যাধনিক বাংলা, ৮. বাংলা ভাষায় অনার্য প্রভাব, ৯. বাংলা ভাষায় বিদেশি প্রভাব, ১০. বাঙালি জাতি ও বাংলা ভাষা

#### গুচ্ছ-খ. ভাষাতত্ত্ব

১. বাগযন্ত্র, ২. চমস্কির সংবর্তনী সঞ্জননী ব্যাকরণ (সাধারণ ধারণা), ৩. ভাষাবিজ্ঞানের বিভিন্ন ধারা (বর্ণনামূলক, ঐতিহাসিক, তুলনামূলক) ৪. বাংলা রূপতত্ত্ব (নামশব্দ, অনুসর্গ, বিভক্তি, অব্যয়, প্রত্যয়) ৫. বেতার, টিভি ও সংবাদপত্রের ভাষা, ৬. বাংলা বিজ্ঞাপনের ভাষা, ৭. রবীন্দ্রনাথের ভাষাচর্চা, ৮. ভাষাবিজ্ঞান চর্চায় সনীতিকমার, ৯. সকমার সেনের বাংলা ভাষাচর্চা, ১০. আই.পি.এ

প্রতি পর্বে অথবাসহ ৮টি বডো প্রশ্নের মধ্যে মোট ৪টি প্রশ্নের উত্তর দিতে হবে—  $68 \times 8 = 80$ প্রতি পর্বে অথবাসহ ৮টি টীকা/সংক্ষিপ্ত প্রশ্নের মধ্যে মোট ৪টি প্রশ্নের উত্তর দিতে

 $& 8 = 30$ হবে $-$ 

২

পূর্ণমান - ৮০+২০=১০০ (ক্রেডিট-৪)

বডো প্রশ্নমান (১৫ x  $8 = 60$ )

টীকা / সংক্ষিপ্ত বা ছোট প্ৰশ্ন  $(6 \times 8 = 30)$ 

# পর্ব–১ $.8$

# প্রাচীন ও মধ্যযুগের বাংলা কাব্য-কবিতা

ক. চৰ্যাপদ

(নিৰ্বাচিত ১০টি পদ, পাঠদানকালে পদণ্ডলি জানানো হবে)।

খ. শ্ৰীকষ্ণকীৰ্ত্তন

(নৌকাখণ্ড / বংশীখণ্ড / রাধাবিরহ — নির্বাচিত যেকোন একটি খণ্ড)।

গ বৈষ্ণব পদাবলী

(নিৰ্বাচিত পাঁচজন কবির ২০টি পদ, পাঠদানকালে পদণ্ডলি জানানো হবে)।

ঘ. মনসামঙ্গল (পদ্মপরাণ)— বিজয় গুপ্ত / চণ্ডীমঙ্গল (অভয়ামঙ্গল)—কবিকঙ্কন মকন্দ চক্রবর্তী / ধর্মমঙ্গ

ল — রূপরাম চক্রবর্তী (যে কোন একটি পডানো হবে)।

প্রতি পর্বে অথবাসহ ৮টি বড়ো প্রশ্নের মধ্যে মোট ৪টি প্রশ্নের উত্তর দিতে হবে—

 $6x - 8 = 8$ 

প্রতি পর্বে অথবাসহ ৮টি টীকা/সংক্ষিপ্ত প্রশ্নের মধ্যে মোট ৪টি প্রশ্নের উত্তর দিতে হবে—

 $6 \times 8 = 50$ 

\* প্রতি পর্বেই অভ্যন্তরীণ মূল্যায়নের জন্য নির্দিষ্ট মান—২০

# দ্বিতীয় ষাম্মাসিক বা সেমেস্টার

পর্ণমান - ৮০+২০=১০০ (ক্রেডিট-৪)

বডো প্রশ্নমান (১৫ x  $8 = 60$ )

টীকা / সংক্ষিপ্ত বা ছোট প্ৰশ্ন  $( \alpha \times 8 = 30)$ 

পর্ব-২.১

### 'উনিশ ও বিশ শতকের বাংলা কাব্যকবিতা'

ক. মেঘনাদবধ কাব্য :মধসদন দত্ত (নিৰ্বাচিত ২টি সৰ্গ। পাঠদানকালে সৰ্গগুলি জানানো হবে)

খ. বত্ৰসংহার : হেমচন্দ্র বন্দ্যোপাধ্যায় (নির্বাচিত ১০টি সর্গ / পাঠদানকালে সর্গগুলি জানানো হবে) অথবা, সারদামঙ্গল : বিহারীলাল চক্রবর্তী

গ. আধুনিক বাংলা কবিতা : জীবনানন্দ দাশের শ্রেষ্ঠ কবিতা / সুধীন্দ্রনাথ দত্তের শ্রেষ্ঠ কবিতা (পাঠদানকালে কবিতাগুলি জানানো হবে)।

ঘ. উল্লেখিত কবিদের শ্রেষ্ঠ কবিতা : বুদ্ধদেব বসু, বিষ্ণু দে, সুভাষ মুখোপাধ্যায়, সমর সেন, শক্তি চট্টোপাধ্যায়, সুনীল গঙ্গোপাধ্যায়, শঙ্খ ঘোষ - (নির্বাচিত কবির নির্বাচিত কবিতা) পাঠদানকালে কবি ও কবিতাগুলি জানানো হবে।

প্রতি পর্বে অথবাসহ ৮টি বড়ো প্রশ্নের মধ্যে মোট ৪টি প্রশ্নের উত্তর দিতে হবে-১৫ x  $8=$ ৬০ প্রতি পর্বে অথবাসহ ৮টি টীকা/সংক্ষিপ্ত প্রশ্নের মধ্যে মোট ৪টি প্রশ্নের উত্তর দিতে হবে—

 $& 8 = 20$ 

পূর্ণমান - ৮০+২০=১০০ (ক্রেডিট-৪)

বডো প্রশ্নমান (১৫ x  $8 = 60$ )

টীকা / সংক্ষিপ্ত বা ছোট প্ৰশ্ন  $(6 \times 8 = 30)$ 

# পর্ব-২.২

# রবীন্দ্রসাহিত্য

ক. সর্যাবর্ত (নির্বাচিত ১০ টি কবিতা। পাঠদানকালে কবিতাগুলি জানানো হবে।)

খ. রক্তকরবী

গ. গল্পগুচ্ছ (নিৰ্বাচিত ১০টি গল্প। পাঠদানকালে গল্পগুলি জানানো)

ঘ. গোৱা

প্রতি পর্বে অথবাসহ ৮টি বড়ো প্রশ্নের মধ্যে মোট ৪টি প্রশ্নের উত্তর দিতে হবে—

 $56x8700$ 

প্রতি পর্বে অথবাসহ ৮টি টীকা/সংক্ষিপ্ত প্রশ্নের মধ্যে মোট ৪টি প্রশ্নের উত্তর দিতে  $& 8 = 30$ হবে—

পূর্ণমান - ৮০+২০=১০০ (ক্রেডিট-৪)

বডো প্রশ্নমান (১৫ x  $8 = 60$ )

টীকা / সংক্ষিপ্ত বা ছোট প্ৰশ্ন  $(6 \times 8 = 50)$ 

### পৰ্ব-২.৩

### আধুনিক বাংলা উপন্যাস

ক. আরোগ্য নিকেতন / গণদেবতা / হাঁসুলী বাঁকের উপকথা : তারাশঙ্কর বন্দ্যোপাধ্যায়

খ. আরণ্যক / ইছামতী / অশনি সংকেত : বিভূতিভূষণ বন্দ্যোপাধ্যায়

গ. জননী/ পদ্মানদীর মাঝি / পুতুলনাচের ইতিকথা : মানিক বন্দ্যোপাধ্যায়

ঘ. সূৰ্য দীঘল বাডি: আবু ইশাক / মায়ামদঙ্গ: সৈয়দ মোস্তাফা সিরাজ / লালসাল: সৈয়দ ওয়ালীউল্লাহ

ঙ. সুবর্ণলতা / প্রথম প্রতিশ্রুতি / বলয়গ্রাস: আশাপর্ণা দেবী

চ. নীল ময়রীর যৌবন : সেলিনা হোসেন / হাজার চুরাশীর মা : মহাশ্বেতা দেবী

\* যে কোনো চারজন ঔপন্যাসিক ৪টি উপন্যাস পড়ানো হবে। পাঠদানে সময় উপন্যাসগুলির নাম জানানো হবে।

প্রতি পর্বে অথবাসহ ৮টি বড়ো প্রশ্নের মধ্যে মোট ৪টি প্রশ্নের উত্তর দিতে হবে—

 $60 = 8$  X  $60$ 

প্রতি পর্বে অথবাসহ ৮টি টীকা/সংক্ষিপ্ত প্রশ্নের মধ্যে মোট ৪টি প্রশ্নের উত্তর দিতে হবে—  $& 8 = 80$ 

\* প্রতি পর্বেই অভ্যন্তরীণ মূল্যায়ণের জন্য নির্দিষ্ট মান – ২০

# তৃতীয় ষাম্মাসিক বা সেমেস্টার

পূর্ণমান - ৮০+২০=১০০ (ক্রেডিট-৪)

বড়ো প্রশ্নমান (১৫ x  $8 = 60$ )

টীকা / সংক্ষিপ্ত বা ছোট প্ৰশ্ন  $(6 \times 8 = 30)$ 

# পর্ব-৩.১

### নাটক

ক. বিল্বমঙ্গল / চৈতন্যলীলা: গিরিশচন্দ্র ঘোষ, নরনারায়ণ : ক্ষীরোদপ্রসাদ বিদ্যাবিনোদ (যেকোন ১টি নাটক পডানো হবে)

খ. সাজাহান / চন্দ্রগুপ্ত /নূরজাহান : দ্বিজেন্দ্রলাল রায় (যে কোন ১টি)

গ. শ্রীমধুসূদন / বিদ্যাসাগর : বনফুল, রামমোহন : নারায়ণ গঙ্গোপাধ্যায় (যেকোন ১টি)

ঘ. এবং ইন্দ্রজিৎ/বাকি ইতিহাস : বাদল সরকার. চাঁদ বণিকের পালা : শম্ভ মিত্র. তিত্মীর : উৎপল দত্ত, রাজরক্ত : মোহিত চট্টোপাধ্যায়, অলকানন্দার পত্রকন্যা : মনোজ মিত্র (যে কোনো ১টি)

প্রতি পর্বে অথবাসহ ৮টি বড়ো প্রশ্নের মধ্যে মোট ৪টি প্রশ্নের উত্তর দিতে হবে—  $60 = 8$  X  $32$ 

প্রতি পর্বে অথবাসহ ৮টি টীকা/সংক্ষিপ্ত প্রশ্নের মধ্যে মোট ৪টি প্রশ্নের উত্তর দিতে  $\alpha$  x 8 =  $\alpha$ হবে $-$ 

পর্ণমান - ৮০+২০=১০০ (ক্রেডিট-৪)

বডো প্রশ্নমান (১৫ x  $8 = 60$ )

টীকা / সংক্ষিপ্ত বা ছোট প্ৰশ্ন  $(6 \times 8 = 30)$ 

### পৰ্ব-৩.২

### প্ৰবন্ধ ও ছোটগল্প

ক. প্ৰবন্ধ সংকলন : নীলরতন সেন সম্পাদিত (নির্বাচিত ৬টি প্রবন্ধ)

বঙ্গদর্শনের পত্র সচনা : বঙ্কিমচন্দ্র চট্টোপাধ্যায়, ভারতবাসীদিগের একতার উপায় : কেশবচন্দ্র সেন, ডেভিড হেয়ারের জীবন চরিত : প্যারীচাঁদ মিত্র, হেনরী ভিভিয়ান ডিরোজিও : শিবনাথ শাস্ত্রী, যাত্রা ইতিবৃত্ত : সঞ্জীবচন্দ্র চট্টোপাধ্যায়, বর্তমান শতাব্দীর বাঙ্গালা সাহিত্য : হরপ্রসাদ শাস্ত্রী।

খ. প্রাক-চল্লিশ বাংলা ছোটগল্প (নির্বাচিত ৮টি গল্প)

রসময়ীর রসিকতা: প্রভাতকমার মখোপাধ্যায়, শঙ্কিতা অভয়া : জগদীশ গুপ্ত, ভরতের ঝমঝমি : রাজশেখর বসু, নিমগাছ : বনফুল, পুন্নাম : প্রেমেন্দ্র মিত্র, ননীচোরা : বিভূতিভূষণ মুখোপাধ্যায়, পরশুরামের কুঠার: সুবোধ ঘোষ, হাড় : নারায়ণ গঙ্গোপাধ্যায়, রস: নরেন্দ্রনাথ মিত্র, নিম অন্নপূর্ণা : কমলকুমার মজমদার, খালপোল ও টিনের ঘরের চিত্রকর : *জো*তিরিন্দ্র নন্দী ।

গ. চল্লিশোত্তর বাংলা ছোটগল্প (নির্বাচিত ৮টি)

একটি দেশলাই কাঠির জন্য : আশাপূর্ণা দেবী, পাড়ি: সমরেশ বসু, জননী : বিমল কর, ভারতবর্ষ : রমাপদ চৌধুরী, রাজার টুপি : অতীন বন্দ্যোপাধ্যায়, পিকুর ডায়েরি : সত্যজিৎ রায়, মণালকান্তির আত্মচরিত : শীর্ষেন্দু মুখোপাধ্যায়, ওরা এই পৃথিবীর কেউ নয় : সুনীল গঙ্গোপাধ্যায়, অশ্বমেধের ঘোড়া: দীপেন্দ্রনাথ বন্দ্যোপাধ্যায়, ক্যালকাটা মকটেল : বাণী বসু, দ্রৌপদী : মহাশ্বেতা দেবী

ঘ. চল্লিশোত্তর বাংলা প্রবন্ধ (যে কোন ১টি বই বা সংশ্লিষ্ট বইয়ের নির্বাচিত অংশ পড়ানো হবে) সংস্কৃতির রূপান্তর : গোপাল হালদার শিল্প, সংস্কৃতি, ইতিহাস: সুনীতিকুমার চট্টোপাধ্যায়, সংস্কৃতি কৃষ্টি ও কালচাল : নীহাররঞ্জন রায়

প্রতি পর্বে অথবাসহ ৮টি বড়ো প্রশ্নের মধ্যে মোট ৪টি প্রশ্নের উত্তর দিতে হবে—

 $6x$   $8 = 80$ 

প্রতি পর্বে অথবাসহ ৮টি টীকা/সংক্ষিপ্ত প্রশ্নের মধ্যে মোট ৪টি প্রশ্নের উত্তর দিতে হবে $& 8 = 30$ 

# বিশেষ পত্ৰ : রবীন্দ্রসাহিত্য

পর্ণমান - ৮০+২০=১০০ (ক্রেডিট-৪)

বডো প্রশ্নমান (১৫ x ৪ = ৬০)

টীকা / সংক্ষিপ্ত বা ছোট প্ৰশ্ন  $(6 \times 8 = 50)$ 

### পর্−৩.৩

ক প্ৰান্তিক / সেঁজুতি (নিৰ্বাচিত কবিতা) / নবজাতক (নিৰ্বাচিত কবিতা)

খ. পুনশ্চ / শ্যামলী / শেষ সপ্তক (নিৰ্বাচিত কবিতা)

গ. রাজা / ফাল্গনী  $($ যে কোন ১টি)

ঘ. তাসের দেশ /শ্যামা

প্রতি পর্বে অথবাসহ ৮টি বড়ো প্রশ্নের মধ্যে মোট ৪টি প্রশ্নের উত্তর দিতে হবে—

 $6x$  x 8 = 50

প্রতি পর্বে অথবাসহ ৮টি টীকা/সংক্ষিপ্ত প্রশ্নের মধ্যে মোট ৪টি প্রশ্নের উত্তর দিতে হবে—  $& 8 = 80$ 

পূর্ণমান - ৮০+২০=১০০ (ক্রেডিট-৪)

বডো প্রশ্নমান (১৫ x  $8 = 60$ )

টীকা / সংক্ষিপ্ত বা ছোট প্ৰশ্ন  $(6 \times 8 = 50)$ 

# পর্ব-৩.৪

ক চতরঙ্গ / যোগাযোগ / মালঞ্চ / চার অধ্যায় (যে কোন ১টি)

খ. আত্মপরিচয় / মানুষের ধর্ম (যেকোন ১টি)

গ. লিপিকা /গল্পসল্প / সে (যে কোন ১টি)

ঘ. চিঠিপত্ৰ (খণ্ড ও পত্ৰ সংখ্যা পাঠদানকালে বলা হবে)

প্রতি পর্বে অথবাসহ ৮টি বড়ো প্রশ্নের মধ্যে মোট ৪টি প্রশ্নের উত্তর দিতে হবে—

১৫  $X$   $8 = 80$ 

প্রতি পর্বে অথবাসহ ৮টি টীকা/সংক্ষিপ্ত প্রশ্নের মধ্যে মোট ৪টি প্রশ্নের উত্তর দিতে হবে—  $& 8 = 8$ 

৬

### বিশেষ পত্ৰ : ভাষাতত্ত্ব

পূর্ণমান - ৮০+২০=১০০ (ক্রেডিট-৪) বড়ো প্রশ্নমান (১৫ x  $8 = 60$ ) টীকা / সংক্ষিপ্ত বা ছোট প্ৰশ্ন  $(6 \times 8 = 30)$ 

পৰ্ব-৩.৩

# ঐতিহাসিক ভাষাবিজ্ঞান ও বাংলা ভাষার ইতিহাস গুচ্ছ-ক. ঐতিহাসিক ভাষাবিজ্ঞান

ঐতিহাসিক ভাষাবিজ্ঞান (ঐতিহাসিক-প্রাগৈতিহাসিক পর্ব), বাহ্য পনর্গঠন, অভ্যন্তরীণ পনর্গঠন, বর্ণনামূলক ও ঐতিহাসিক ভাষাবিজ্ঞান, ভাষা সংযোগ, ভাষাঋণ, পৃথিবীর ভাষাবংশসমূহ, ইন্দো-ইউরোপীয় ভাষাবংশ (শ্রেণীবিভাগ, ধ্বনি পরিবর্তনের সত্র, গুরুত্ব), ভারতীয় আর্য ভাষার ইতিহাস ও যগবিভাগ।

### গুচ্ছ-খ. বাংলা ভাষার ইতিহাস

বাঙালি জাতি ও বাংলা ভাষা, প্রাচ্য ভাষাগোষ্ঠীর সদস্য হিসাবে বাংলা ভাষা, অসমিয়া ওডিয়ার সহোদরা বাংলা ভাষা, সাম্প্রতিক বাংলা ভাষা (ধ্বণিগত, রূপগত, বাক্যগত, অর্থগত, ছন্দগত বৈশিষ্ট্য), নদীয়া ও মুর্শিদাবাদ বাংলা ভাষা, উপভাষা সংগ্রহ পদ্ধতি, বাংলা উপভাষা চর্চার ইতিহাস।

এই পর্যায়ে 'ক' ও 'খ' গুচ্ছ থেকে যথাক্রমে অথবা সহ মোট ৪টি করে মোট ৮টি প্রশ্নের মধ্যে ৪টির উত্তর দিতে হবে।

প্রতি পর্বে অথবাসহ ৮টি বডো প্রশ্নের মধ্যে মোট ৪টি প্রশ্নের উত্তর দিতে হবে—

 $60 = 8$  X  $60$ 

প্রতি পর্বে অথবাসহ ৮টি টীকা/সংক্ষিপ্ত প্রশ্নের মধ্যে মোট ৪টি প্রশ্নের উত্তর দিতে  $6 \times 8 = 50$ হবে $-$ 

পূর্ণমান - ৮০+২০=১০০ (ক্রেডিট-৪)

বডো প্রশ্নমান (১৫ x  $8 = 60$ )

টীকা / সংক্ষিপ্ত বা ছোট প্ৰশ্ন (৫ $\overline{X}$  ৪ $=$ ২০)

### পর্ব-৩.৪

# ভাষাবিজ্ঞান: পদ্ধতি ও প্রয়োগ

### গুচ্ছ-ক. ধ্বনি উচ্চারণ ও প্রয়োগ

বাংলা স্বরধ্বনি ও ব্যঞ্জনধ্বনি, অক্ষর গঠন ও বাংলা অক্ষরের গঠনরূপ, ধ্বনি সমবায়: দ্বিস্বর ও যক্তব্যঞ্জন, ফোনিম, উপধ্বনি : সনাক্তকরণের পদ্ধতি, ধ্বনিতাত্ত্বিক শর্তসাপেক্ষতা-স্বরস্বনিম ও ব্যঞ্জনস্বনিম, বাংলা স্বর ও ব্যঞ্জন স্বনিম, বিভাজ্য স্বনিম ও অবিভাজ্য স্বনিম (মাত্রা, শ্বাসাঘাত, সুরতরঙ্গ, যতি)।

#### গুচ্ছ-খ. মরফেম

মলরূপ সনাক্তকরণের সত্রাবলী (নিদার ৫টি সত্র) বাংলা মরফেমের মূল সূত্র — লিঙ্গ, বচন, কারক, ক্রিয়ার কাল, ক্রিয়ার প্রকার, পুরুষ।

#### গুচ্ছ-গ বাক্যতত্ত্ব

১. প্রথাগত ব্যাকরণের ধারা : বাক্যের সংজ্ঞা ও গঠন, বিভিন্ন বাক্যের ধারণা, বাংলা পদক্রম, শুদ্ধ বাক্যের ত্রি-সূত্র।

২. সাংগঠনিক ধারা : গঠন ও তার শ্রেণীবিভাগ, অব্যবহিত উপাদান বিশ্লেষণ।

৩. চমস্কির ব্যাকরণের ধারা : সংবর্তনী সঞ্জননীর স্বরূপ, বীজ বাক্য, ১৯৫৭ ও ১৯৬৫-এর ধারণা, বাংলা পদগুচ্ছ সংগঠন (বিশেষ্য ও ক্রিয়াপদ)

প্রতি পর্বে অথবাসহ ৮টি বড়ো প্রশ্নের মধ্যে মোট ৪টি প্রশ্নের উত্তর দিতে হবে—  $60 = 8$  X  $32$ 

প্রতি পর্বে অথবাসহ ৮টি টীকা/সংক্ষিপ্ত প্রশ্নের মধ্যে মোট ৪টি প্রশ্নের উত্তর দিতে হবে $& 8 = 30$ 

# বিশেষ পত্ৰ : নাট্যসাহিত্য

পূর্ণমান - ৮০+২০=১০০ (ক্রেডিট-৪)

বডো প্রশ্নমান (১৫ x  $8 = 60$ )

টীকা / সংক্ষিপ্ত বা ছোট প্ৰশ্ন  $(6 \times 8 = 50)$ 

# পর্ব-৩.৩

### উনিশ শতকের নাটক

ক. কুলীনকুলসর্বস্ব : রামনারায়ণ তর্করত্ন / জমীদার দর্পণ:মীর মশাররফ হোসেন / খাসদখল: অমৃতলাল বসু (যেকোন ১টি)

খ. কৃষ্ণকুমারী: মধুসদন দত্ত / অশ্রুমতী: জ্যোতিরিন্দ্রনাথ ঠাকুর / সিরাজদৌল্লা: গিরিশচন্দ্র ঘোষ / আলমগীর: ক্ষীরোদপ্রসাদ বিদ্যাবিনোদ ( যেকোন ১টি)

গ. বিয়ে পাগলা বডো / সধবার একাদশী : দীনবন্ধু মিত্র / বডো সালিকের ঘাডে রোঁ / একেই কী বলে সভ্যতা : মধুসদন দত্ত / অলীকবাব : জ্যোতিরিন্দ্রনাথ ঠাকুর ( যেকোন ১টি)

ঘ. আলিবাবা : ক্ষীরোদপ্রসাদ বিদ্যাবিনোদ / আবু হোসেন / আলাদীন : গিরিশচন্দ্র ঘোষ (যেকোন ১টি)

প্রতি পর্বে অথবাসহ ৮টি বড়ো প্রশ্নের মধ্যে মোট ৪টি প্রশ্নের উত্তর দিতে হবে—  $56x8700$ 

প্রতি পর্বে অথবাসহ ৮টি টীকা/সংক্ষিপ্ত প্রশ্নের মধ্যে মোট ৪টি প্রশ্নের উত্তর দিতে হবে—  $\alpha$  X  $8 = 20$ 

পূর্ণমান - ৮০+২০=১০০ (ক্রেডিট-৪)

বডো প্রশ্নমান (১৫ x  $8 = 60$ )

টীকা / সংক্ষিপ্ত বা ছোট প্ৰশ্ন  $(6 \times 8 = 30)$ 

# পর্ব-৩.৪

# বিশ শতকের নাটক

ক. বিসর্জন / রথের রশি : রবীন্দ্রনাথ ঠাকুর (যেকোন ১টি)

খ.কারাগার : মন্মথ রায়, সিরাজদৌল্লা / গৈরিক পতাকা : শচীন্দ্রনাথ সেনগুপ্ত, কালসন্ধ্যা /প্রথম পার্থ : বদ্ধদেব বস (যেকোন ১টি)

গ. দেবীগৰ্জন / জবানবন্দী : বিজন ভট্টাচাৰ্য, নতুন ইহুদি : সলিল সেন, বাস্তুভিটা : দিগিন্দ্ৰচন্দ্ৰ বন্দ্যোপাধ্যায় (য়েকোন ১টি)

ঘ. একাঙ্ক সঞ্চয়ন : সাধনকমার ভট্টাচার্য ও অজিতকমার ঘোষ সম্পাদিত (নির্বাচিত ৬টি একাঙ্ক) শিককাবাব : বনফল, দেবী : তলসী লাহিডী, কোথায় গেল : কিরণ মৈত্র, রাজপরী : মন্মথ রায়, এক সন্ধ্যায় : নারায়ণ গঙ্গোপাধ্যায়, বিগ্রহ প্রতিষ্ঠা:তারাশঙ্কর বন্দ্যোপাধ্যায়

প্রতি পর্বে অথবাসহ ৮টি বড়ো প্রশ্নের মধ্যে মোট ৪টি প্রশ্নের উত্তর দিতে হবে-১৫ x  $8=$ ৬০ প্রতি পর্বে অথবাসহ ৮টি টীকা/সংক্ষিপ্ত প্রশ্নের মধ্যে মোট ৪টি প্রশ্নের উত্তর দিতে হবে—

 $& 8 = 30$ 

\* প্রতি পর্বেই অভ্যন্তরীণ মূল্যায়নের জন্য নির্দিষ্ট মান—২০

# চতুর্থ ষাম্মাসিক বা সেমেস্টার

পর্ণমান - ৮০+২০=১০০ (ক্রেডিট-৪)

বডো প্রশ্নমান (১৫ x ৪ $=$ ৬০)

টীকা / সংক্ষিপ্ত বা ছোট প্ৰশ্ন  $(6 \times 8 = 50)$ 

 $95 - 8.5$ 

#### নন্দনতত্ত্ব

#### গুচ্ছ-ক. প্রাচ্য ধারা:

১. ভামহ ২.বামন ৩. দণ্ডী ৪. ক্ষেমেন্দ্র ৫. কুন্তক ৬. বিশ্বনাথ ৭.আনন্দবর্ধন ৮. রস গঙ্গাধর ৯.জগন্নাথ ১০. বঙ্কিমচন্দ্র ১১. রবীন্দ্রনাথ ১২. অবনীন্দ্রনাথ ১৩. কমারস্বামী ১৪. শ্রীঅরবিন্দ ১৫. সধীন্দ্রনাথ দত্ত (নিৰ্বাচিত ছয়জন সাহিত্য-শিল্পতাত্ত্বিকের সৌন্দৰ্যভাবনা)।

#### গুচ্ছ-খ. পাশ্চাতা ধারা

১. প্লেটো ২.অ্যারিস্টটল ৩. শিলার ৪. হোরেস, ৫. লনজাইনাস ৬. ইমানুয়েল কান্ট ৭. হেগেল ৮. কোলরিজ ৯. টলস্টয় ১০. জাঁ-পল সার্ত্র ১১. এলিঅট ১২. কাম্য ১৩. কডওয়েল ১৪. ক্রোচে (নিৰ্বাচিত ছয়জন দাৰ্শনিকের সৌন্দৰ্যভাবনা)

প্রতি পর্বে অথবাসহ ৮টি বড়ো প্রশ্নের মধ্যে মোট ৪টি প্রশ্নের উত্তর দিতে হবে—

 $56x8700$ 

প্রতি পর্বে অথবাসহ ৮টি টীকা/সংক্ষিপ্ত প্রশ্নের মধ্যে মোট ৪টি প্রশ্নের উত্তর দিতে হবে $& 8 = 80$ 

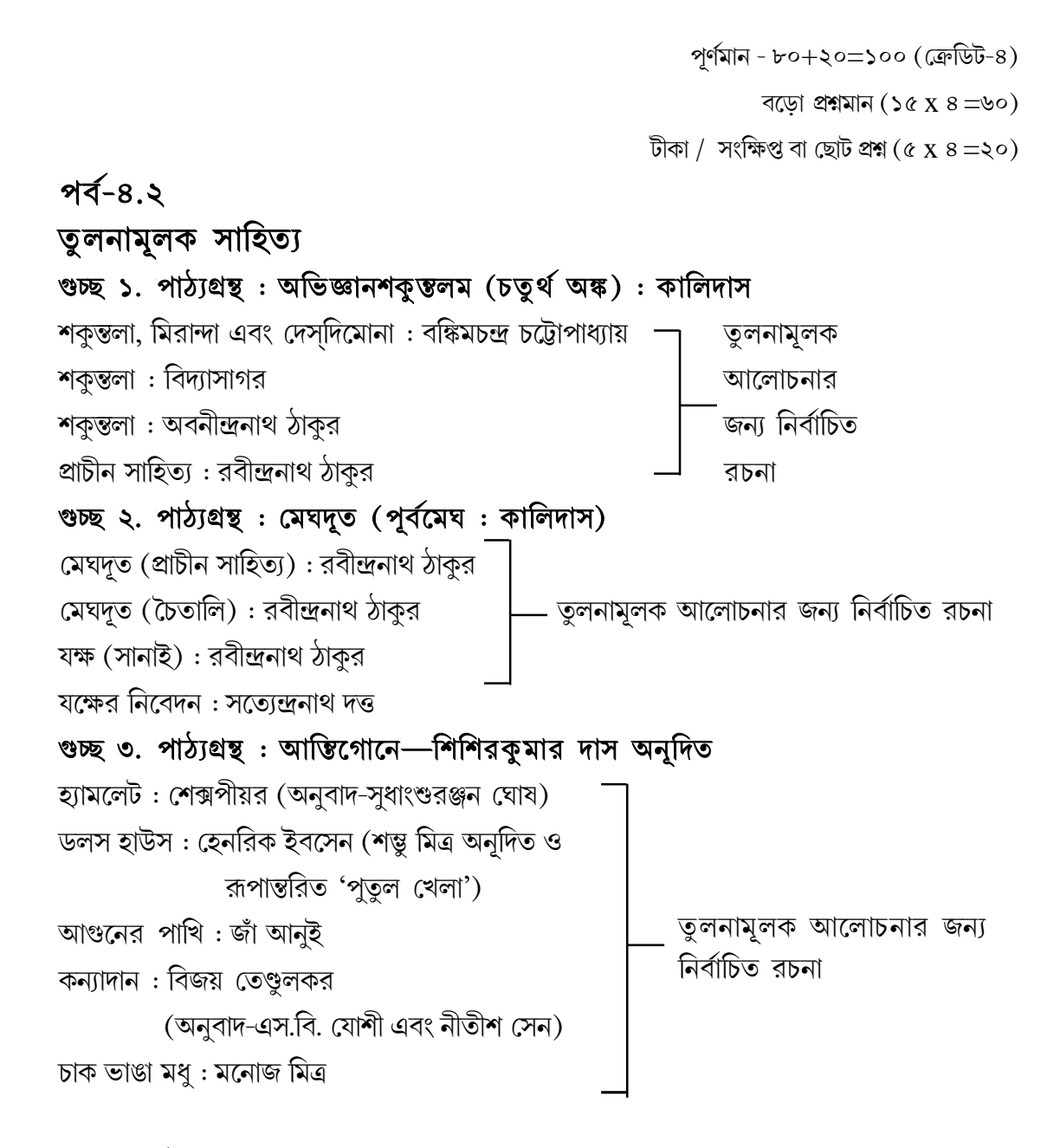

প্রতি পর্বে অথবাসহ ৮টি বড়ো প্রশ্নের মধ্যে মোট ৪টি প্রশ্নের উত্তর দিতে হবে—  $60 = 8$  X  $60$ 

প্রতি পর্বে অথবাসহ ৮টি টীকা/সংক্ষিপ্ত প্রশ্নের মধ্যে মোট ৪টি প্রশ্নের উত্তর দিতে হবে $& 8 = 80$ 

 $\mathcal{L}$ 

বিশেষ পত্ৰ : রবীন্দ্রসাহিত্য

পূর্ণমান - ৮০+২০=১০০ (ক্রেডিট-৪)

বডো প্রশ্নমান  $(56 \times 8 = 60)$ 

টীকা / সংক্ষিপ্ত বা ছোট প্ৰশ্ন (৫ x ৪ $=$ ২০)

পর্ব-৪.৩ রবীন্দ্রজীবন ও দর্শন

ক. রবীন্দ্রজীবন

খ. রবীন্দ্রদর্শন

পূর্ণমান -৮০+২০=১০০ (ক্রেডিট-৪)

প্রশ্নমান:  $(6 \times 2 = 50 + 56 + 56 \times 2 = 00 + 56)$ 

# পর্ব-৪.৪

# পাঠ ও অনুশীলন

ক. রবীন্দ্র-নাট্য প্রযোজনা: পাঠও অনুশীলন, রবীন্দ্র-গল্পের নাট্যরূপ (প্রশ্ন: ৫x ২=১০,নাট্যরূপ =১৫) খ, রবীন্দ্র-রচনাংশ থেকে দার্শনিক তাৎপর্য  $(56 \times 200)$ গ প্রবন্ধ  $56$ এইপর্যায়ে 'ক' গুচ্ছ থেকে অথবা সহ মোট ৪টি প্রশ্নের মধ্যে ২টির উত্তর দিতে হবে, নাট্যরূপ ২টি বা ৩টির মধ্যে ১টি লিখতে হবে, 'খ' গুচ্ছ থেকে অথবা সহ মোট ৪টি প্রশ্নের মধ্যে ২টির উত্তর দিতে হবে, 'গ' গুচ্ছ থেকে ৩টি বা ৪টির মধ্যে ১টিপ্রবন্ধ রচনা

করতে হবে।

বিশেষ পত্ৰ : নাট্যসাহিত্য

পূর্ণমান - ৮০+২০=১০০ (ক্রেডিট-৪) বডো প্রশ্নমান (১৫ x ৪ = ৬০)

টীকা / সংক্ষিপ্ত বা ছোট প্ৰশ্ন  $(6 \times 8 = 30)$ 

পৰ্ব-৪.৩

# উনিশ শতকের নাটক

### গুচ্ছ-ক. নাট্যশালার ইতিহাস

১. বাংলার বিদেশি রঙ্গলয় ২. লেবেডেফ ৩. শখের নাট্যশালা ৪. পেশাদারি নাট্যশালা৫. গণনাট্য, নবনাট্য, গ্রুপ থিয়েটার, থার্ড থিয়েটার, পথনাটক, পোস্টার ড্রামা

(মোট ৪টি প্রশ্নের মধ্যে ২টির উত্তর দিতে হবে)

### ণ্ডচ্ছ-খ. নাট্যতত্ত্ব

নাটক ও নাটকীয়তা, নাটকে ঘটনা, গতি, সংঘর্ষ কৌতূহল, ইংরেজি নাটক ও সংস্কত দৃশ্যকাব্যের সংজ্ঞা, শ্রেণীবিভাগ, ট্যাজেডি, কমেডি, প্রহসন, অতিনাটক, একাঙ্কিকা, প্লট, চরিত্র, দৃশ্য, সংগীত, নাটকের অঙ্কবিভাগ, পঞ্চসন্ধি, নাটকীয় ঐক্য, ক্ল্যাসিক ও রোমান্টিক নাটক, রূপক ও সাংকেতিক নাটক, তত্ত্ব নাটক, সমস্যামলক নাটক বা ক্রাইসিস প্লে।

প্রতি পর্বে অথবাসহ ৮টি বড়ো প্রশ্নের মধ্যে মোট ৪টি প্রশ্নের উত্তর দিতে হবে—

 $60 = 8$  X  $60$ প্রতি পর্বে অথবাসহ ৮টি টীকা/সংক্ষিপ্ত প্রশ্নের মধ্যে মোট ৪টি প্রশ্নের উত্তর দিতে হবে $& 8 = 30$ 

পূর্ণমান -৮০+২০=১০০ (ক্রেডিট-৪) প্রশ্নমান:  $(30 \times 3 = 80 + 30 + 30)$ 

### পর্ব $-8.8$

# নাটক: অনুশীলন ও প্রয়োগ

### গুচ্ছ-ক. নাট্যপ্রয়োগ

১. নাট্যাভিনয়, নাট্যকলা, নাট্য প্রযোজনা (মঞ্চস্থাপত্য, আলোকসম্পাত, মঞ্চসজ্জা, রূপসজ্জা, আবহরচনা, অভিনয়কলা অনুশীলন ও পাঠ।)  $(\cos z \leq z \cos z)$ গুচ্ছ-খ. সংলাপ রচনা  $(56 \times 5 = 56)$ গুচ্ছ-গ. প্ৰবন্ধ ১৫

এইপর্যায়ে 'ক' গুচ্ছ থেকে অথবা সহ মোট ৪টি প্রশ্নের মধ্যে ২টির উত্তর দিতে হবে, 'খ' গুচ্ছ থেকে অথবা সহ মোট ২টি প্রশ্নের মধ্যে ১টির উত্তর দিতে হবে. 'গ' গুচ্ছ থেকে ৩টি বা ৪টির মধ্যে ১টি প্রবন্ধ রচনা করতে হবে।

# বিশেষপত্ৰ: ভাষাতত্ত

পূর্ণমান - ৮০+২০=১০০ (ক্রেডিট-৪)

বডো প্রশ্নমান (১৫ x  $8 = 60$ )

টীকা / সংক্ষিপ্ত বা ছোট প্ৰশ্ন  $(6 \times 8 = 30)$ 

### পর্ব-৪.৩

### ভাষাতত্ত্ব : ভাষা আলোচনার প্রাচ্য ও পাশ্চাত্য ধারা

#### গুচ্ছ-ক. প্রাচ্য ধারা:

প্রাচীন ও মধ্য ভারতের ভাষাতত্ত্বচর্চা (পাণিনি-কাত্যায়ন-পতঞ্জলি-হেমচন্দ্র-ভর্তহরি)। বাংলা ভাষার চর্চা—১৭৪৩ (মানো-এল), ১৭৭৮ (হ্যালহেড), ১৭৮৬ (উইলিয়াম জোনস ও তুলনামূলক ধারা), শ্রীরামপুর মিশন ও বাংলা ভাষাচর্চা, উইলিয়ম কেরির ব্যাকরণ, রামমোহন রায় (গৌডীয় ব্যাকরণ), বাংলা ব্যাকরণ চর্চায় শ্যামাচরণ সরকার, বাংলা ভাষাচর্চা ও বিদ্যাসাগর, বঙ্কিমচন্দ্রের বাংলা ভাষাচর্চা, ভাষাবিজ্ঞান চর্চায় সুনীতিকুমারও সুকুমার সেন, মহম্মদ শহীদুল্লাহের বাংলা ভাষা চর্চা, বাংলা ভাষাচর্চায় মুহম্মদ আব্দুল হাই, সাম্প্রতিক বাংলা ভাষাবিজ্ঞান চর্চার ধারা।

### গুচ্ছ-খ. পাশ্চাত্য ধারা

প্রাচীন গ্রীস ও প্রাচীন রোমে ভাষাতত্ত্বচর্চা (নির্বাচিত), জার্মানিতে তুলনামূলক ভাষাতত্ত্বচর্চা (নির্বাচিত) , আমেরিকায় গঠনমূলক ভাষাতত্ত্বচর্চা (নির্বাচিত), ইংল্যান্ডে বর্ণনামূলক ভাষাবিজ্ঞানের ধারা (নির্বাচিত) , চমস্কির সংবর্তনী সঞ্জননী ধারা (ভাষাবোধ-ভাষাপ্রয়োগ, অধোগঠন-অধিগঠন, ভাষার সঞ্জনন, ভাষার সংবর্তন, ভাষার বিশ্বজনীনতা) ভাষা পরিকল্পনা।

প্রতি পর্বে অথবাসহ ৮টি বড়ো প্রশ্নের মধ্যে মোট ৪টি প্রশ্নের উত্তর দিতে হবে—

 $60 = 8$  X  $60$ 

প্রতি পর্বে অথবাসহ ৮টি টীকা/সংক্ষিপ্ত প্রশ্নের মধ্যে মোট ৪টি প্রশ্নের উত্তর দিতে হবে—  $& 8 \equiv 20$ 

# বিশেষ পত্ৰ: ভাষাতত্ত্ব

পর্ণমান -৮০+২০=১০০ (ক্রেডিট-৪) প্রশ্নান:  $(s \, s \, x \, c = c \, c + \xi \, c)$ 

# $95 - 8.8$

# ভাষাতত্ত্ব : অনুশীলন ও প্ৰয়োগ ভাষা প্ৰয়োগ

ক. বইয়ের ভাষা, ম্যাগাজিনের ভাষা, সংবাদপত্রের ভাষা, সম্প্রচারের ভাষা ( বেতার, টিভি, সংবাদপত্র) ,বিজ্ঞাপনের ভাষা, অভিধানের ভাষা, পরিভাষা, সমালোচনার ভাষা, বিশ্বভাষা, সমাজ ভাষা, মনের ভাষা, ফেসবুকের ভাষা, আড্ডার ভাষা, অন্তর্জালের ভাষা, নৈঃশব্দ্যের ভাষা, স্তাবকতার ভাষা, খবরের ভাষা.

খ, শৈলীবিজ্ঞান ও শৈলীবিচার, অভিধানতত্ত, শব্দার্থতত্ত, বাংলা ধ্বনি পরিবর্তনের বিভিন্ন রীতি।

গ. প্ৰবন্ধ

এইপৰ্যায়ে 'ক', 'খ' অংশ থেকে অথবা সহ মোট ৮/৯টি প্ৰশ্নের মধ্যে ৫টির উত্তর দিতে হবে (১১ x  $\alpha = \alpha \alpha$ ) এবং 'গ' অংশে ৩/৪টির মধ্যে ১টি (২৫)

\* প্রতি পর্বেই অভ্যন্তরীণ মূল্যায়নের জন্য নির্দিষ্ট মান—২০